# **BAB III**

# **METODE PENELITIAN**

#### **3.1 Desain Penelitian**

Penelitian ini merupakan penelitian kuantitatif deskriptif yang memiliki tujuan untuk menggambarkan perilaku pencarian informasi siswa di SMA Negeri 1 Bandung, berdasarkan masalah yang diteliti. Rukminingsih, et al (2020) mengemukakan bahwa pendekatan kuantitatif merupakan pendekatan penelitian yang dimulai dari proses penelitian, hipotesis atau memprediksi hasil, data empiris, menganalisis data, membuat kesimpulan dari data yang diperoleh dan sampai penulisan hasil akhir menggunakan pengukuran, perhitungan, rumus, dan data numerik atau disebut juga perhitungan statistik. Kemudian, Zellatifanny & Mudjiyanto pada tahun (2018) menyatakan penelitian deskriptif merupakan jenis penelitian yang yang bertujuan untuk mengumpulkan data yang berkaitan dengan informasi atau topik tertentu yang diteliti. Penelitian deskriptif ini yang penelitinya melakukan analisis dan menyajikan suatu fakta dengan sistematis untuk memudahkan pemahaman dan pembuatan kesimpulan. Dengan demikian, penelitian kuantitatif deskriptif merupakan penelitian yang menggunakan data (angka) untuk mendeskripsikan, mengkaji, dan menjelaskan fenomena sebagaimana adanya, tanpa maksud untuk menguji hipotesis tertentu (Sulistyawati et al., 2022).

**Oetami Nur Annisa, 2024** yaitu tahapan sebelum aktivitas pencarian informasi yang terdiri dari kegiatan *PERILAKU PENCARIAN INFORMASI SISWA SMA NEGERI 1 BANDUNG DENGAN MESIN PENCARI GOOGLE CENDEKIA* **Universitas Pendidikan Indonesia | repository.upi.edu | perpustakaan.upi.edu** *starting* dan *chaining.* Kemudian, tahapan saat aktivitas pencarian informasi yang Penelitian ini menggunakan metode survei. Survei diartikan sebagai metode penelitian yang digunakan untuk mempelajari karakteristik, tindakan, atau pendapat sekelompok besar orang dengan merekrut partisipan, mengumpulkan data, dan memanfaatkan berbagai metode instrumentasi untuk mengumpulkan informasi tentang perilaku dari preferensi suatu sampel individu melalui tanggapan mereka atas pertanyaan (Wardhana, 2022). Peneliti menggunakan metode survei karena untuk mendeskripsikan pola perilaku pencarian informasi yang dilakukan Siswa SMA Negeri 1 Bandung dengan menganalisis dan mengukur pada siswa tersebut. Variabel yang diteliti adalah perilaku pencarian informasi berdasarkan model David Ellis yang mencakup tiga tahapan pencarian informasi,

terdiri dari kegiatan *browsing, differentiating,* dan *monitoring.* Terakhir, yaitu tahapan setelah aktivitas pencarian informasi yang terdiri dari kegiatan *extracting, verifying,* dan *ending*. Ketiga tahapan yang terdiri dari 8 indikator ini kemudian dikembangkan menjadi 26 item pernyataan.

#### **3.2 Partisipan**

 Partisipan yang terlibat pada penelitian ini adalah siswa kelas XII SMA Negeri 1 Bandung yang menggunakan mesin pencari Google Cendekia untuk mencari informasi terkait tugas akademik. Peneliti juga mempertimbangkan kesediaan siswa untuk terlibat dalam penelitian ini agar tidak ada pemaksaan yang membuat siswa merasa tidak nyaman.

### **3.3 Populasi dan Sampel**

#### **3.3.1 Populasi**

 Populasi menurut Siyoto & Sodik (2015) merupakan wilayah generalisasi yang meliputi obyek atau subyek dengan jumlah dan ciri-ciri tertentu yang ditetapkan peneliti untuk dipelajari dan kemudian disimpulkan. Populasi yang digunakan oleh peneliti untuk menjawab pernyataan yang telah dibuat.

Populasi yang peneliti ambil adalah siswa SMA Negeri 1 Bandung kelas XII dengan total siswa sebanyak 389 orang, terdiri dari 215 siswa perempuan dan 174 siswa laki-laki yang dibagi kedalam 2 jurusan yaitu MIPA dan IPS dengan total 11 kelas. Alasan kelas XII dijadikan sebagai populasi karena kelas XII sendiri memiliki tugas untuk membuat karya tulis ilmiah sebagai syarat kelulusan, sehingga mereka lebih sering mengakses dan melakukan pencarian literatur untuk mendukung pengerjaan karya tulis ilmiah melalui sumber terpercaya dan salah satunya adalah dengan melakukan pencarian menggunakan mesin pencari Google Cendekia. Adapun jumlah siswa kelas XII SMA Negeri 1 Bandung dari setiap jurusannya, sebagai berikut:

| <b>Jurusan</b>        | <b>Kelas</b> |    | <b>Jumlah Siswa</b> |
|-----------------------|--------------|----|---------------------|
| <b>MIPA</b>           | XII MIPA 1   | 36 |                     |
|                       | XII MIPA 2   | 36 |                     |
|                       | XII MIPA 3   | 36 |                     |
|                       | XII MIPA 4   | 36 | 251                 |
|                       | XII MIPA 5   | 35 |                     |
|                       | XII MIPA 6   | 36 |                     |
|                       | XII MIPA 7   | 36 |                     |
| <b>IPS</b>            | XII IPS 1    | 36 |                     |
|                       | XII IPS 2    | 33 | 138                 |
|                       | XII IPS 3    | 35 |                     |
|                       | XII IPS 4    | 34 |                     |
| <b>Total Populasi</b> |              |    | 389                 |

 Tabel 3.1 Jumlah Populasi Siswa Kelas XII SMA Negeri 1 Bandung

#### **3.3.2 Sampel**

 Sampel menurut Siyoto & Sodik (2015) merupakan bagian dari populasi yang dipilih berdasarkan prosedur tertentu sehingga dapat mewakili populasi secara akurat baik dari segi jumlah maupun karakteristik populasi. Perhitungan jumlah sampel yang akan diteliti ditentukan dengan menggunakan rumus Slovin. Adapun rumus slovin sebagai berikut:

$$
n=\frac{N}{1+N\ (e^{2)}}
$$

(Priyono, 2016, hlm. 120)

Keterangan:

n = besaran sampel

 $N =$  besaran populasi

e = nilai kritis (batas ketelitian) yang diinginkan (persen kelonggaran ketidaktelitian karena kesalahan penarikan sampel)

Dengan rumus yang telah disebutkan diatas, maka peneliti akan menggunakan nilai presisi sebesar 10% atau 0.1, sehingga didapatkan jumlah sampel sebagai berikut:

$$
n = \frac{N}{1 + N (e^{2})}
$$

$$
n = \frac{389}{1 + 389 (0.1^{2})}
$$

$$
n = \frac{389}{4,89}
$$

$$
n = 79,55 \approx 80
$$

Berdasarkan perhitungan diatas, maka dalam penelitian ini minimal sampel berjumlah 80 orang. Teknik pemilihan yang digunakan dalam penelitian ini adalah *probability sampling,* yang memastikan bahwa setiap elemen atau anggota populasi memiliki peluang yang sama untuk dipilih sebagai sampel (Sugiyono, 2022). *Cluster random sampling* adalah teknik pengambilan sampel probabilitas yang digunakan untuk tujuan pengambilan sampel. *Cluster random sampling* adalah metode yang digunakan untuk memilih sampel bila subjek penelitian atau sumber data sangat luas cakupannya (Sugiyono, 2022). Teknik pemilihan sampel ini digunakan dalam penelitian ini karena adanya beberapa kelompok atau kelas di SMA Negeri 1 Bandung. Pendekatan *cluster random sampling* terdiri dari dua tahap. Tahap pertama melibatkan penentuan sampel daerah, sedangkan tahap kedua melibatkan pemilihan individu yang akan dijadikan sampel dari area yang dipilih dengan cara sampling (Sugiyono, 2022). Adapun gambaran dari teknik *cluster random sampling* sebagai berikut:

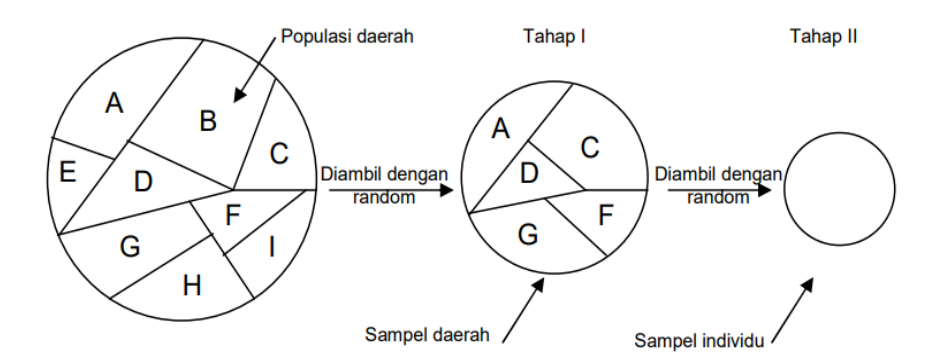

Gambar 3.1 Teknik *Cluster Random Sampling* Sumber: (Sugiyono, 2022, hlm. 136)

Berdasarkan tahapan yang telah diuraikan diatas, maka hal pertama yang dilakukan peneliti adalah melakukan random terhadap kelas XII SMA Negeri 1

Bandung yang memiliki tujuh kelas jurusan MIPA dan empat kelas jurusan IPS. Hasil random kelas didapatkan dua kelas dari jurusan MIPA yaitu XII MIPA 3 dan XII MIPA 4 serta satu kelas dari jurusan IPS yaitu XII IPS 1 untuk dijadikan sampel kelas. Selanjutnya, peneliti melakukan perhitungan jumlah siswa dari setiap kelas tersebut untuk menentukan sampel siswa. Hasil perhitungan didapatkan 27 siswa yang menjadi sampel dari masing-masing sampel kelas.

| No.                 | <b>Kelas</b> | Jumlah<br><b>Siswa</b> | <b>Sampel</b> |
|---------------------|--------------|------------------------|---------------|
|                     | XII MIPA 3   | 36                     |               |
|                     | XII MIPA 4   | 36                     |               |
| 3.                  | XII IPS 1    | 36                     |               |
| <b>Total Sampel</b> |              |                        |               |

Tabel 3.2 Jumlah Sampel Siswa Kelas XII SMA Negeri 1 Bandung

#### **3.4 Instrumen Penelitian**

Purwanto (2018) menyatakan bahwa instrumen untuk melakukan penelitian adalah alat yang dipakai untuk melakukan pengumpulan data di dalam suatu penelitian. Dibuatnya instrumen penelitian sesuai dengan tujuan pengukuran dan didasarkan pada teori. Dalam penelitian ini, instrumen yang digunakan adalah kuesioner. Kuesioner adalah lembaran yang didalamnya berisi sejumlah pertanyaan dengan struktur yang baku (Priyono, 2016). Dimana nantinya isi dari kuesioner adalah pernyataan tertutup yang sudah terdapat pilihan jawaban untuk responden. Kuesioner dalam bentuk *google form* ini berisikan pernyataan tentang perilaku pencarian informasi dengan mesin pencari Google Cendekia berdasarkan model Ellis. Pernyataan peneliti ditujukan kepada responden yang menggunakan mesin pencari Google Cendekia dalam mencari literatur.

Peneliti dalam melakukan pengukuran data menggunakan skala hasil modifikasi untuk mengetahui sikap, pendapat, dan persepsi dari masing-masing individu atau kelompok mengenai fenomena sosial. Skala yang digunakan peneliti di modifikasi menjadi empat kategori pilihan jawaban untuk menilai data yang diperoleh dari *google form*. Hal ini agar responden dapat menjawab pernyataan yang diajukan dengan tegas tanpa adanya pilihan jawaban ragu-ragu. Adapun skor dari skala yang sudah di modifikasi untuk empat kategori pilihan jawaban sebagai

berikut:

 Tabel 3.3 Skala Hasil Modifikasi

| Kategori           | Skor |
|--------------------|------|
| Sangat Setuju (SS) |      |
| Setuju $(S)$       | 3    |
| Tidak Setuju (TS)  | 2    |
| Sangat Tidak       |      |
| Setuju (STS)       |      |

Skala yang sudah di modifikasi ini digunakan untuk mengukur perilaku pencarian informasi siswa dengan mesin pencari Google Cendekia berdasarkan model Ellis. Ketika membuat instrumen penelitian, peneliti memerlukan kisi-kisi instrumen untuk memudahkan proses penelitian. Penelitian ini menggunakan kisikisi instrumen sebagai berikut:

 Tabel 3.4 Kisi-Kisi Instrumen Penelitian

| Variabel        | <b>Indikator</b>                               | Sub Indikator      | <b>Nomor</b> Item |
|-----------------|------------------------------------------------|--------------------|-------------------|
| Perilaku        | Perilaku Sebelum Aktivitas Pencarian Informasi |                    |                   |
| Pencarian       | <b>Starting</b>                                | Mengenali masalah  | 1,2,3             |
| Informasi       |                                                | dan informasi yang |                   |
| (Ellis, et al., |                                                | dibutuhkan         |                   |
| 1993)           | Chaining                                       | Menelusuri sumber  | 4,5               |
|                 |                                                | yang mengarah ke   |                   |
|                 |                                                | sumber aslinya dan |                   |
|                 |                                                | membuat kata kunci |                   |
|                 |                                                | pencarian          |                   |
|                 | Perilaku Saat Aktivitas Pencarian Informasi    |                    |                   |

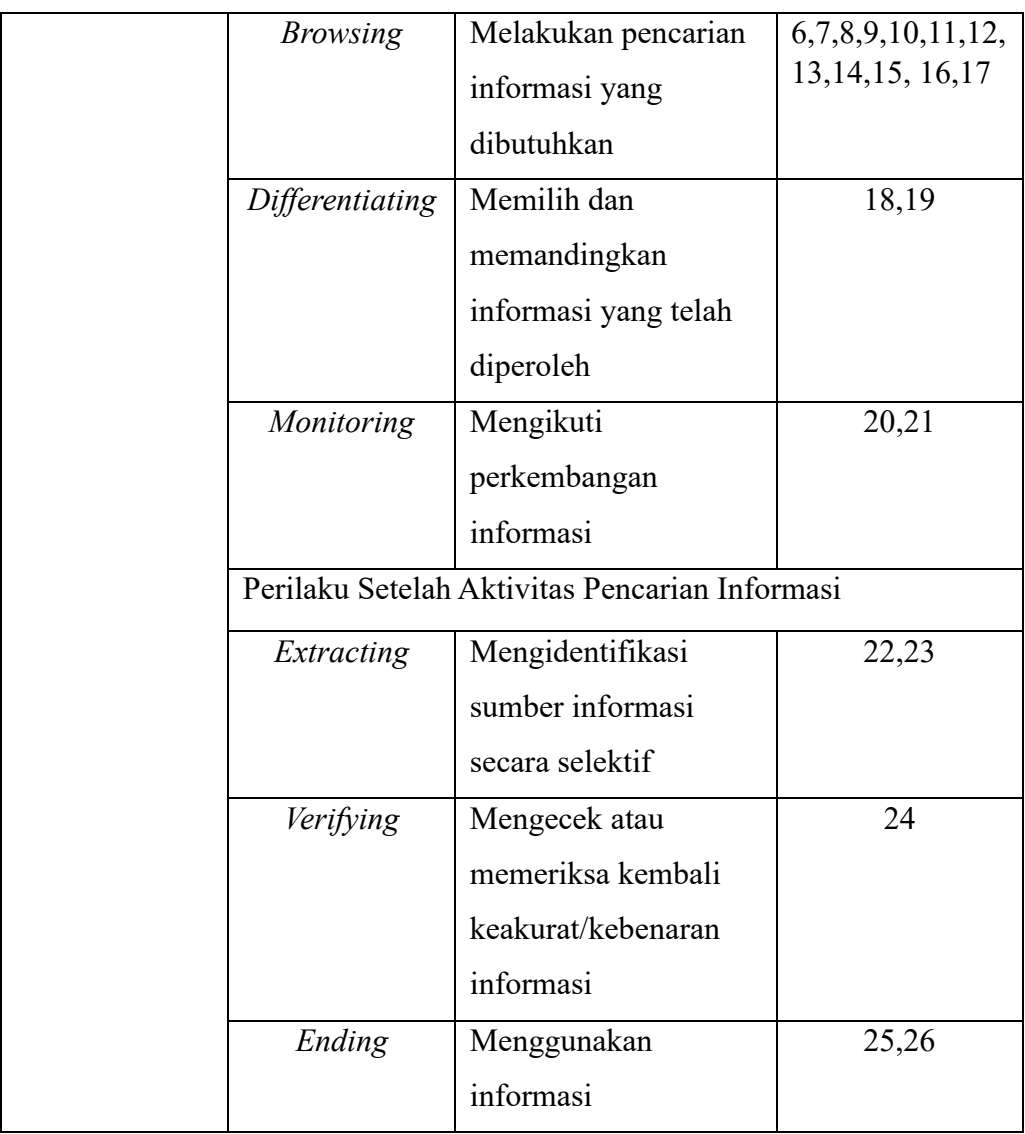

### **3.5 Uji Validitas Instrumen**

Validitas berkaitan dengan seberapa akurat suatu instrumen dalam melakukan pengukuran terkait apa yang ingin diukur. Uji validitas ialah pengujian yang dilakukan untuk memeriksa tingkat validitas suatu instrumen penelitian. Singkatnya, tujuan dilakukannya uji validitas adalah untuk menilai kualitas dari suatu instrumen penelitian. Kualitas instrumen dapat dinilai berdasarkan validitasnya, yang mengacu pada kemampuannya untuk mengukur variabel yang diinginkan secara tepat (Purwanto, 2018).

Peneliti melakukan uji validitas dengan memberikan instrumen kepada sampel sebanyak 30 siswa kelas XII SMA Negeri 1 Bandung. Uji coba terdiri dari 26 butir pernyataan yang disebarkan melalui *Google Form*. Selanjutnya, hasil dari uji coba instrumen tersebut dianalisis untuk menilai validitas instrumen. Analisis ini dilakukan dengan menggunakan perangkat lunak *IBM SPSS Statistics* versi 26, dengan menggunakan metode *Pearson Product Moment*.

$$
r_{xy} = \frac{n(\sum x_i y_i) - (\sum x_i)(\sum y_i)}{\sqrt{(n(\sum x_i^2) - (x_i)^2)(n(\sum y_i^2) - (y_i)^2)}}
$$

(Riduwan & Akdon, 2013, hlm. 191)

Keterangan:

 $r_{xy}$  = koefisien korelasi

 $n =$ jumlah responden

 $xi = skor setiap item pada instrument$ 

 $yi = skor setiap item pada kriteria$ 

Instrumen penelitian dikatakan valid jika R hitung lebih besar dari R tabel.

Adapun perhitung untuk mengetahui R tabel sebagai berikut:

 $R$  tabel = df (N-2), tingkat signifikasi uji dua arah.

R tabel = df (30-2) = 28 dengan taraf signifikan 0,05 sehingga R tabel 0,361.

 Item pernyataan yang valid dapat dijadikan alat ukur untuk penelitian, sedangkan item pernyataan yang tidak valid tidak digunakan.

| No. Item<br>Pernyataan | <b>Thitung</b> | <b>Ttabel</b> | <b>Validitas</b> | Keterangan |
|------------------------|----------------|---------------|------------------|------------|
|                        | 0,397          | 0,361         | Valid            | Digunakan  |
| $\overline{2}$         | 0,480          | 0,361         | Valid            | Digunakan  |
| 3                      | 0,551          | 0,361         | Valid            | Digunakan  |
| $\overline{4}$         | 0,541          | 0,361         | Valid            | Digunakan  |
| 5                      | 0,387          | 0,361         | Valid            | Digunakan  |
| 6                      | 0,449          | 0,361         | Valid            | Digunakan  |
| 7                      | 0,819          | 0,361         | Valid            | Digunakan  |
| 8                      | 0,863          | 0,361         | Valid            | Digunakan  |
| 9                      | 0,714          | 0,361         | Valid            | Digunakan  |
| 10                     | 0,374          | 0,361         | Valid            | Digunakan  |
| 11                     | 0,689          | 0,361         | Valid            | Digunakan  |
| 12                     | 0,641          | 0,361         | Valid            | Digunakan  |
| 13                     | 0,649          | 0,361         | Valid            | Digunakan  |

Tabel 3.5 Hasil Uji Validitas Instrumen

**Oetami Nur Annisa, 2024**

*PERILAKU PENCARIAN INFORMASI SISWA SMA NEGERI 1 BANDUNG DENGAN MESIN PENCARI GOOGLE CENDEKIA* **Universitas Pendidikan Indonesia | repository.upi.edu | perpustakaan.upi.edu**

| 14 | 0,830 | 0,361 | Valid | Digunakan |
|----|-------|-------|-------|-----------|
| 15 | 0,740 | 0,361 | Valid | Digunakan |
| 16 | 0,738 | 0,361 | Valid | Digunakan |
| 17 | 0,779 | 0,361 | Valid | Digunakan |
| 18 | 0,396 | 0,361 | Valid | Digunakan |
| 19 | 0,460 | 0,361 | Valid | Digunakan |
| 20 | 0,527 | 0,361 | Valid | Digunakan |
| 21 | 0,743 | 0,361 | Valid | Digunakan |
| 22 | 0,628 | 0,361 | Valid | Digunakan |
| 23 | 0,482 | 0,361 | Valid | Digunakan |
| 24 | 0,605 | 0,361 | Valid | Digunakan |
| 25 | 0,486 | 0,361 | Valid | Digunakan |
| 26 | 0,511 | 0,361 | Valid | Digunakan |

Sumber: (Hasil Perhitungan Uji Validitas *Pearson Product Moment*)

 Berdasarkan hasil uji validitas instrumen yang telah dijabarkan pada tabel diatas, maka dengan nilai R tabel 0,361 dengan tingkat signifikasi 0,05 didapatkan hasil bahwa seluruh item pernyataan yang telah di uji coba kepada 30 responden dapat dikatakan valid karena seluruh r hitung lebih besar dibandingkan r tabel. Dengan demikian, sebanyak 26 item pernyataan dapat digunakan untuk pengumpulan data.

### **3.6 Uji Reliabilitas Instrumen**

 Uji reliabilitas instrumen dilakukan untuk mengetahui instrumen yang digunakan dapat menghasilkan data penelitian yang konsisten atau tidak, karena apabila data penelitian tersebut hasilnya konsisten maka dikatakan bahwa keaslian datanya dapat dipercaya. Jadi, suatu instrumen dapat dikatakan reliabel apabila menghasilkan data yang sama meskipun digunakan pada waktu yang berbeda asalkan dengan mengukur objek yang sama (Purwanto, 2018). Adapun rumus yang digunakan untuk melakukan uji reliabilitas instrumen adalah *Alpha Cronbach*, sebagai berikut:

$$
r_i = \frac{k}{(k-1)} \{1 - \frac{\sum_{i=1}^{2}}{s_t^2}\}
$$

(Yusup, 2018, hlm.22)

Keterangan:

ri = koefisien reliabilitas *Alpha Cronbach*

 $k = j$ umlah item pertanyaan  $\sum$ si $^2$  = jumlah varian skor tiap item  $St^2$  = varian total

Suatu instrumen penelitian dikatakan reliabel jika koefisien reliabilitas dari *Alpha Cronbach* (ri) lebih besar dari 0,60. Instrumen yang reliabel dapat dijadikan alat ukur untuk penelitian.

| <b>Koefisien Reliabilitas</b> | <b>Tingkat Reliabilitas</b> |
|-------------------------------|-----------------------------|
| $0,00 - 0,20$                 | Tidak reliabel              |
| $0,20 - 0,40$                 | Kurang reliabel             |
| $0,40 - 0,60$                 | Cukup reliabel              |
| $0,60 - 0,80$                 | Reliabel                    |
| $0,80 - 1,00$                 | Sangat reliabel             |

 Tabel 3.6 Tingkat Reliabilitas

Sumber: (Sugiyono, 2019, hlm. 210)

Tabel 3.7 Hasil Uji Reliabilitas Instrumen

# **Reliability Statistics**

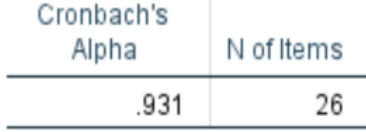

Sumber: (Hasil Uji Reliabilitas *Alpha Cronbach*)

Berdasarkan hasil uji reliabilitas pada tabel diatas, didapatkan nilai koefisien reliabilitas *Alpha Cronbach* sebesar 0,931 atau lebih besar dari 0,60 sehingga dapat dikatakan bahwa kuesioner yang digunakan dalam penelitian ini **sangat reliabel**.

# **3.7 Prosedur Penelitian**

Penelitian ini akan dilaksanakan berdasarkan langkah-langkah prosedur yang dirumuskan dalam melakukan penelitian, sebagai berikut:

1. Tahap Persiapan

Pada tahap ini, peneliti mempelajari terlebih dahulu payung penelitian program studi Perpustakaan dan Sains Informasi dan kemudian memilih topik penelitian, yaitu perilaku pencarian informasi. Kemudian, peneliti mencari permasalahan atau fenomena yang akan diteliti dengan melihat pengalaman pribadi, lingkungan sekitar, dan membaca artikel ilmiah. Setelah mendapatkan permasalahan atau fenoma yang akan diteliti, yaitu Perilaku Pencarian Informasi Siswa SMA Negeri 1 Bandung dengan Mesin Pencari Google Cendekia maka peneliti melakukan penyusunan proposal penelitian yang meliputi latar belakang masalah, rumusan masalah, penentuan variabel penelitian, kajian teori, membuat instrumen penelitian, membuat alat penelitian, menentukan teknik pengumpulan data, dan teknik analisis data yang akan digunakan untuk penelitian.

2. Tahap Pelaksanaan

Pada tahap ini, peneliti membuat kisi-kisi dan instrumen penelitian. Kemudian, peneliti melakukan penyebaran kuesioner kepada responden secara daring untuk mendapatkan data dan informasi mengenai perilaku pencarian informasi siswa. Setelah itu, peneliti melakukan analisis data terhadap data yang telah terkumpul dari hasil penyebaran kuesioner.

3. Tahap Pelaporan

Pada tahap ini peneliti menggabungkan dan menyusun data yang didapat, diolah, dianalisis, dan disimpulkan. Kemudian, hasil seluruh proses penelitian dibentuk dan tuangkan dalam karya tulis ilmiah tugas akhir mahasiswa yaitu skripsi.

## **3.8 Analisis Data**

 Analisis data menurut Siyoto & Sodik (2015) dilakukan untuk memahami apa yang ada dibalik semua data, mengelompokkannya, merangkumnya menjadi sesuatu yang ringkas dan mudah dipahami, serta menemukan pola umum yang muncul dari data tersebut. Teknik analisis data yang digunakan peneliti dalam penelitian ini adalah statistik deskriptif. Statistik deskriptif digunakan sebagai teknik analis data, karena peneliti memiliki maksud untuk mendeskripsikan data yang benar-benar diperoleh dan tidak bermaksud membuat kesimpulan yang bersifat umum yang dapat diterapkan pada populasi (Sugiyono, 2022). Proses dalam melakukan analisis data diawali dengan penelaahan terhadap seluruh data yang diperoleh dari hasil kuesioner kemudian diuraikan dengan menggunakan analisis persentase yang diberikan oleh responden, dilanjutkan dengan teknik pengolahan data dalam hal ini peneliti menggunakan rumus statistik sederhana, sebagai berikut:

$$
P = \frac{F}{N}
$$

Keterangan:

 $P =$ Angka persentase untuk setiap kategori

 $F = Frekuensi$  jawaban responden

 $N = Total$  sampel yang diolah

Hasil persentase yang didapatkan kemudian diinterpretasikan dengan parameter sebagai berikut:

| Kriteria Penilaian | <b>Keterangan Persentase</b>               |
|--------------------|--------------------------------------------|
| $0\%$              | Tidak ada satupun                          |
| 1%-25%             | Sebagian kecil                             |
| 26%-49%            | Hampir setengah/kurang dari<br>setengahnya |
| 50%                | Setengahnya                                |
| 51%-75%            | Lebih dari setengahnya                     |
| 76%-99%            | Hampir seluruhnya                          |
| 100%               | Seluruhnya                                 |

 Tabel 3.8 Interpretasi Persentase Skor

Sumber: (Riduwan & Akdon, 2013, hlm. 18)

Kemudian, dalam menganalisis data responden berdasarkan indikator dan variabel perilaku pencarian informasi Ellis, peneliti menggunakan rumus *rating scale*. Riduwan & Akdon (2013) mengemukakan bahwa *rating scale* digunakan untuk menafsirkan data mentah berupa angka menjadi pengertian kualitatif. Adapun rumus *rating scale* dijabarkan menjadi berikut:

- a. Nilai Indeks Minimum: Skor Minimum  $\times$  Jumlah Pernyataan  $\times$  Jumlah Responden
- b. Nilai Indeks Maksimum: Skor Maksimum  $\times$  Jumlah Pernyataan  $\times$  Jumlah responden
- c. Interval : Nilai Skor Maksimum Nilai Skor Minimum
- d. Jarak Interval : Interval : Jenjang *Skor Total*
- e. Persentase Skor :  $\rightarrow$  100%

*Nilai Maksimum*

Data tersebut kemudian dikategorikan ke dalam bentuk grafik berikut:

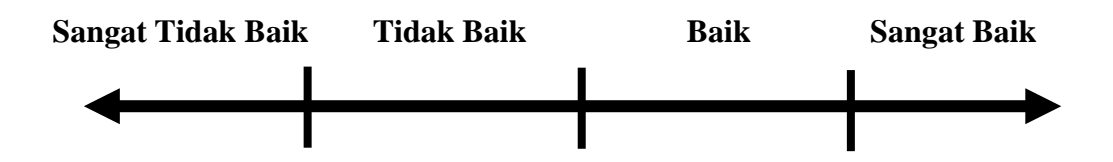

**Grafik 3.1 Garis Perhitungan Data dalam Interval**